```
verilog2.v Thu Nov 08 22:05:12 2007 1
module register(clk, rst, d, q, load);
   input clk, rst, load;
   input [7:0] d;
   output [7:0] q;
   reg [7:0] q, qNext;
   always @ (posedge clk) begin
     if (rst)
      q \leq 8' b0; else
       q <= qNext;
   end
   always @ (d or q or load) begin
     if (load)
      qNext = d else
      qNext = q;
   end
endmodule
module fsmFred(clk, rst, i, Z1, Z2);
   parameter ST_A = 11'b00000000001;
   parameter ST_B = 11'b00000000010;
   parameter ST_C = 11'b00000000100;
  parameter ST_D = 11'b00000001000;
   parameter ST_E = 11'b00000010000;
  parameter ST_F = 11'b000001000000;
  parameter ST_G = 11'b00001000000;
   parameter ST_H = 11'b00010000000;
  parameter ST_I = 11'b001000000000;
  parameter ST_J = 11'b010000000000;
   parameter ST_K = 11'b10000000000;
   input clk, rst, i;
   output Z1, Z2;
   reg Z1, Z2;
   reg [10:0] state, nextState;
   always @ (posedge clk) begin
     if (rst)
       state <= ST_A;
     else
       state <= nextState;
   end
   always @ (i or state) begin
    Z1 = 0;Z2 = 0; case (state)
       ST_A: begin
        if (i) nextState = ST B;
         else nextState = ST_C;
       end
       ST_B: begin
         if (i) nextState = ST_F;
         else nextState = ST_D;
       end
       ST_C: begin
         if (i) nextState = ST_G;
         else nextState = ST_E;
       end
       ST_D: begin
         if (i) begin
           nextState = ST_G;
```

```
verilog2.v Thu Nov 08 22:05:12 2007 2
           Z1 = 1;
         end
         else nextState = ST_E;
       end
       ST_E: begin
         if (i) nextState = ST_G;
         else nextState = ST_E;
       end
       ST_F: begin
         if (i) nextState = ST_F;
         else nextState = ST_D;
       end
       ST_G: begin
        if (i) begin
          nextState = ST_H;
         Z2 = 1; end
         else nextState = ST_D;
       end
       ST_H: begin
         if (i) nextState = ST_H;
         else nextState = ST_J;
       end
       ST_I: begin
         if (i) begin
          nextState = ST_H;
          Z2 = 1; end
         else nextState = ST_J;
       end
       ST_J: begin
        if (i) nextState = ST_I;
         else nextState = ST_K;
       end
       ST_K: begin
        if (i) nextState = ST_I;
         else nextState = ST_K;
       end
     endcase
   end
endmodule
module fredTester();
  reg clk, rst, i;
  wire z1, z2;
   fsmFred fred1(clk, rst, i, z1, z2);
   always begin
    #10;
    clk = ˜clk;
   end
   integer j, k;
   initial begin
   rst = 1;clk = 0;i = 0; #100;
   rst = 0;i = 1; #20;i = 0; #20;i = 1; #20;
```
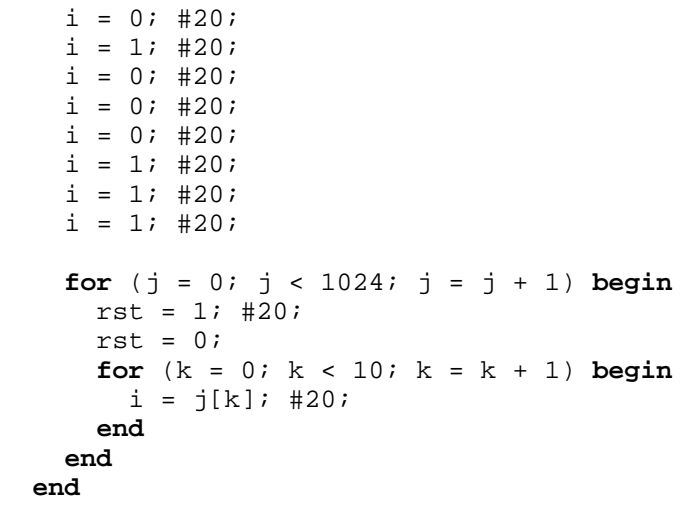

**endmodule**